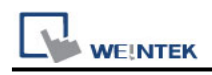

## **GE CMM**

Website: [http://www.ge.com](http://www.ge.com/)

## **HMI Setting:**

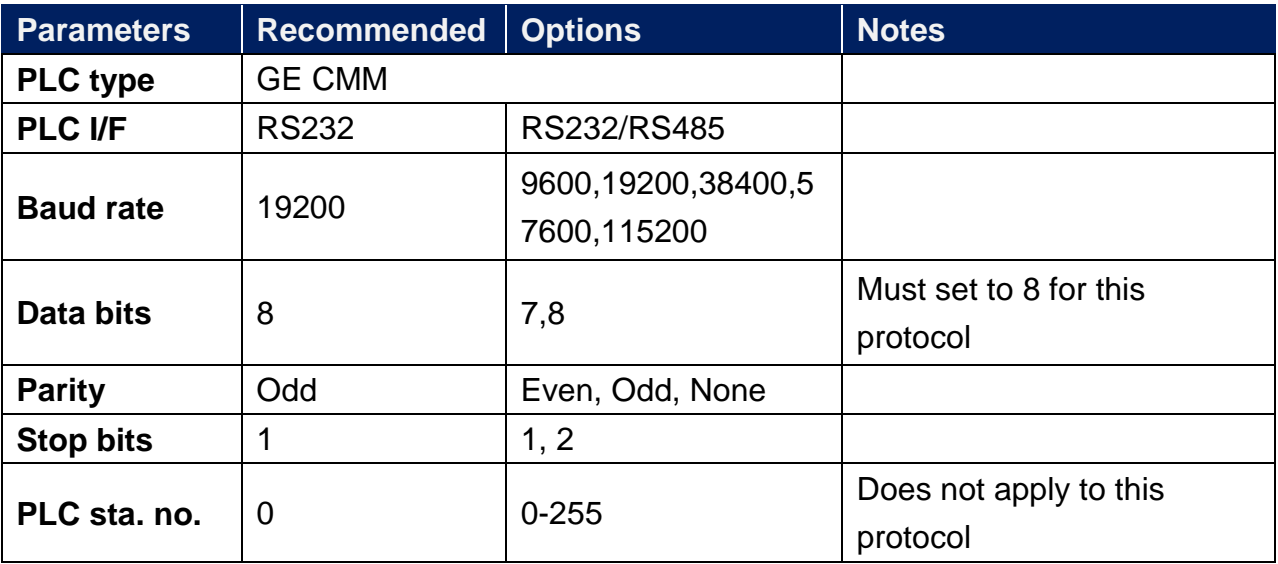

## **PLC Setting:**

Refer to the related PLC manual.

#### **Device Address:**

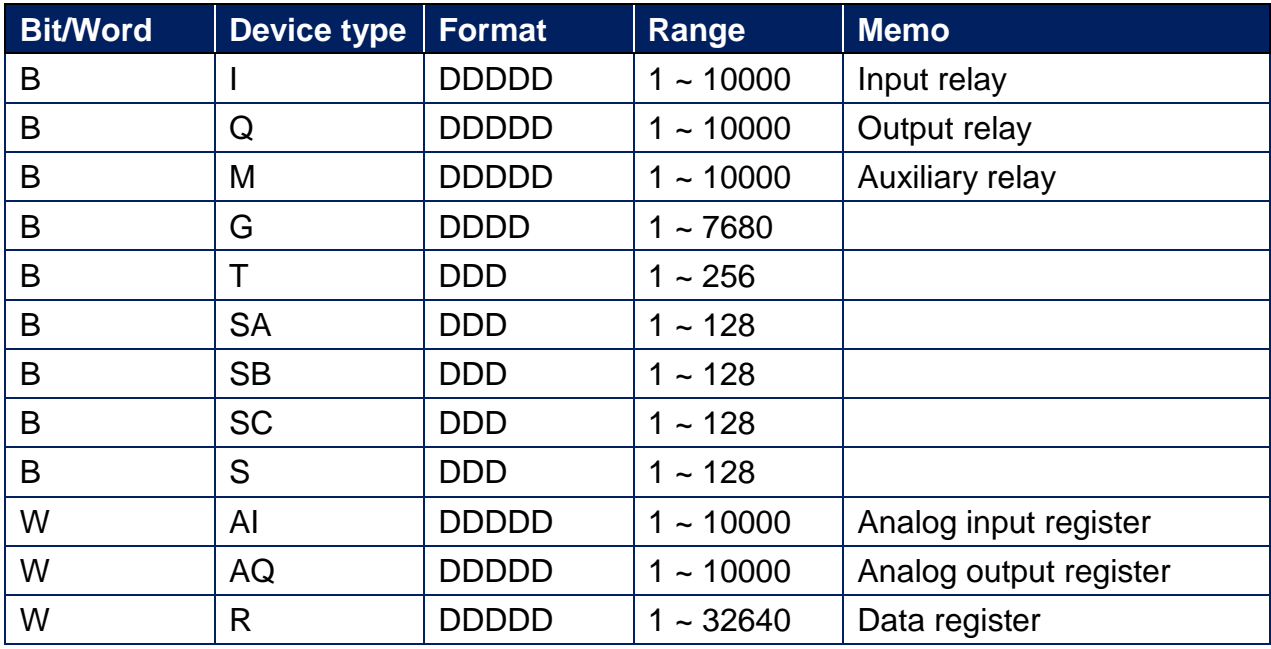

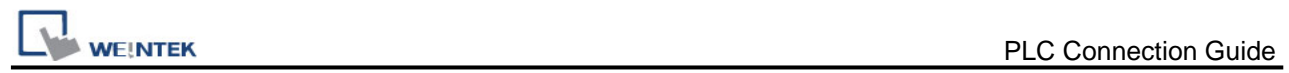

### **Wiring Diagram:**

#### **Diagram 1**

**RS-485 4W (**25P D-Sub Male)

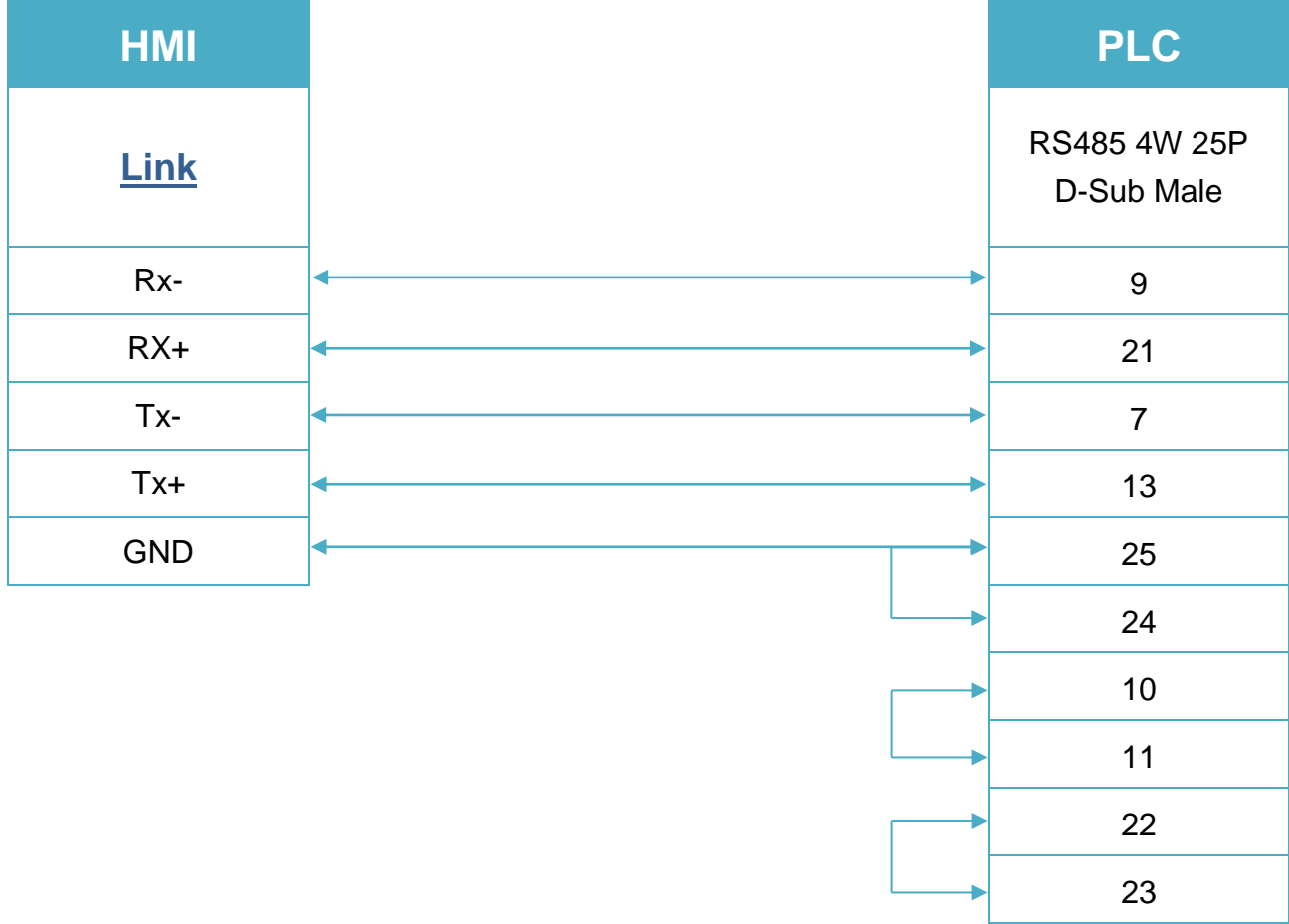

# **Diagram 2 RS-232**

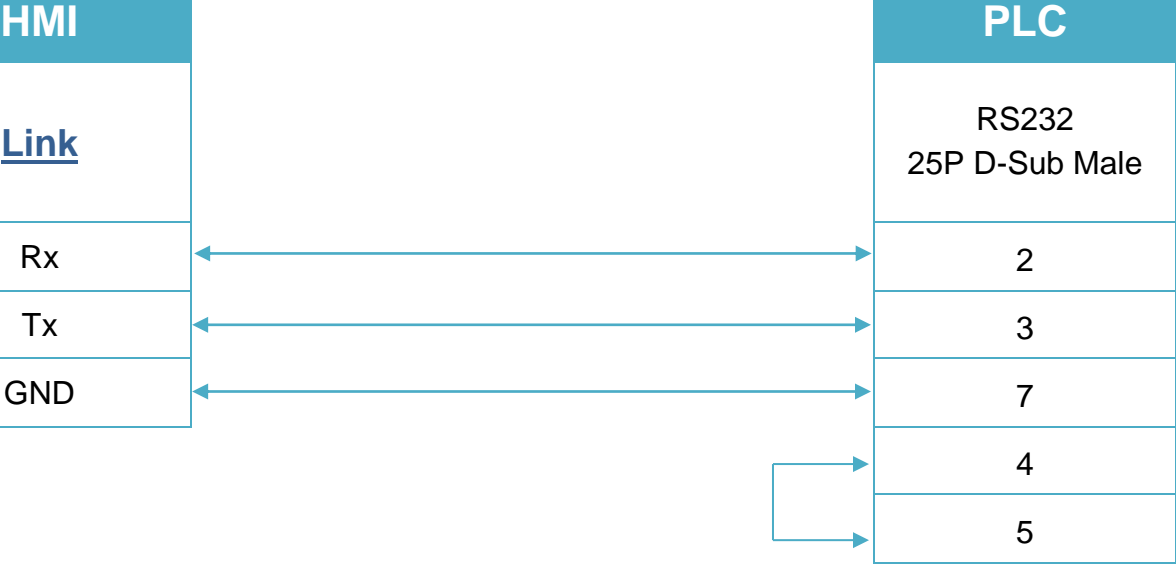